#### **EXAMEN PARCIAL DE METODOS NUMERICOS (MB536)**

- **SOLO SE PERMITE EL USO DE UNA HOJA DE FORMULARIO Y CALCULADORA**
- **ESCRIBA CLARAMENTE SUS PROCEDIMIENTOS**
- **PROHIBIDO EL USO DE CELULARES U OTROS EQUIPOS DE COMUNICACION ELECTRONICA**
- **DURACION: 110 MINUTOS**

#### **Problema 1**

Mediante ensayos se ha determinado la siguiente fórmula para estimar la ubicación de una partícula que se desplaza sobre una línea:  $x(t) = \frac{A \text{ sen}(B) \cos(t)}{C}$  $17$  $x(t) = \frac{A \text{ sen}(B) \cos(t)}{1}$ 

Considerando A=35 ± 0.1%, B=18 con precisión de 0.5, t = 15 ± 0.1% (ángulos en radianes) y truncando a 2 decimales para  $\sqrt{17}$ .

- a) **(0.5 pto)** Calcule el valor estimado de la posición
- b) **(3 ptos)** Estime el error debido a la propagación en la función.
- c) **(1.5 ptos)** Desarrolle un script en MATLAB que permita determinar la cantidad de cifras significativas exactas que tiene el valor estimado en a)

#### **Problema 2**

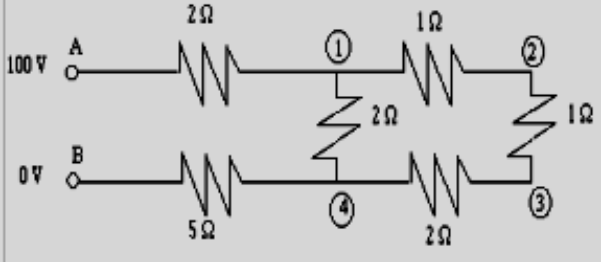

Sea el circuito eléctrico, mostrado en la Fig. a:

La corriente en el nodo *p* hacia el nodo *q* en una red hidroeléctrica está dada por:

$$
I_{pq} = \frac{V_p - V_q}{R_{pq}}, I \text{ en Amperios y R en}
$$

Ohms, donde  $V_p$  y  $V_q$  son los Voltajes en los

nodos en *p* y *q*, respectivamente, y R*pq* es la resistencia en el tramo *pq*. La suma de las corrientes que llegan a cada nodo es nula; asimismo, las ecuaciones que relacionan a los voltajes pueden ser obtenidas. **Fig. a Circuito Eléctrico**

En el nodo 1, se tiene la ecuación  $I_{A1} + I_{21} + I_{41} = 0$  o sea,  $\frac{100 - v_1}{2} + \frac{v_2 - v_1}{2} + \frac{v_4 - v_1}{2} = 0$ 2 1 2  $\frac{100-V_1}{2} + \frac{V_2-V_1}{2} + \frac{V_4-V_1}{2} = 0$ , o

$$
-4V_1 + 2V_2 + V_4 = -100
$$

Se pide:

- a) **(1 pto)** Obtenga las ecuaciones en los nodos 2, 3 y 4.
- b) **(1 pto)** Realice el método de eliminación Gaussiana indicando la primera parte de triangulación del sistema
- c) **(1 pto)** Continúe con el método desarrollando la sustitución inversa.
- d) **(1 pto)** Considere el nuevo circuito mostrado en la Fig. b, realice la factorización de Crout y resuelva el sistema lineal.
- e) **(1 pto)** Hacer la función en MATLAB que permita el pivoteo parcial. Debe tener en cuenta como parámetros de entrada: la matriz AA=[A b]que falta modificar en la eliminación gaussiana, la posición actual (i), el orden del sistema (n), y de salida: la matriz AB=[A b] con filas

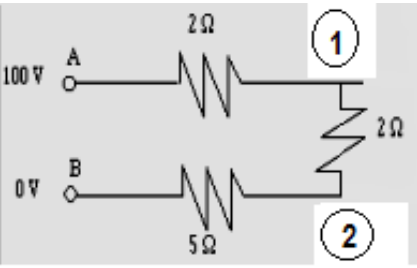

## Fig. b Nuevo Circuito

intercambiadas y la posición pivotal (después del intercambio de filas) para continuar el proceso de eliminación.

#### **function [AB,p]=pivoteo(AA,i,n)**

## **Problema 3**

Se tiene una viga flexible y horizontal empotrada en un extremo A y libre en el otro extremo B. Si consideramos que tiene tres grados de libertad traslacionales  $u_1, u_2, u_3$ , donde  $u_i$  se localiza a

 $i/4$  de la distancia de A a B. Si se aplica una carga unitaria en  $u_2$ , el vector  $u = (u_1, u_2, u_3)^T$ , satisface el sistema

$$
Ku=r,
$$

Donde la matriz de rigidez K y el vector de cargar r, vienen dadas por

$$
K = \begin{pmatrix} 5 & -4 & 0 \\ -4 & 9 & -4 \\ 0 & -4 & 5 \end{pmatrix}, \qquad r = \begin{pmatrix} 0 \\ EI \\ 0 \end{pmatrix}
$$

La constante  $EI$  depende del material de la viga y de su geometría. Suponiendo que  $EI = 1$ .

- a) **(1 Pto)** Analizar la convergencia del método de Jacobi al aproximar *u* .
- b) **(1 Pto)** ¿Cuál es la condición necesaria y suficiente sobre los elementos de la matriz K para que el método de Gauss-Seidel Converja?
- c) **(1.5 Ptos)** Aproximar *u* utilizando el método de Jacobi. Realice 03 iteraciones. Considere  $u^{(0)} = \begin{bmatrix} 0 & 0 & 0 \end{bmatrix}^T$ .
- d) **(1.5 Ptos)** Implementar un script en MatLab que permita calcular  $(T_{cs})$  $(T_i)$ *GS j T T*  $\rho$  $\frac{\rho(I_j)}{I}$ .

 $\rho(T_i)$ : Radio espectral de la matriz de iteración de Jacobi.

 $\rho(T_{GS})$ : Radio espectral de la matriz de iteración de Gauss Seidel.

## **Problema 4**

Se tiene un tanque esférico de radio  $R = 12$  m. y cuyo volumen de agua almacenado es:  $V = 60$  m<sup>3</sup>.

- a) **(2 Ptos)** Hallar la altura del líquido H y el error cometido usando el método de Newton-Raphson, realizando 3 iteraciones. Se sabe que la altura se encuentra alrededor del valor  $Ho = 1$
- b) **(1 Pto)** ¿Cuantas iteraciones como mínimo se deberán realizar utilizando el método de la Bisección tomando el intervalo [0.5, 1.5] para obtener el mismo error cometido en el ítem anterior?.
- c) (**2 Ptos**) Si el item a) lo hubiese realizado con un programa de MATLAB pero con una precisión de 1e-8. ¿Cómo sería el programa?

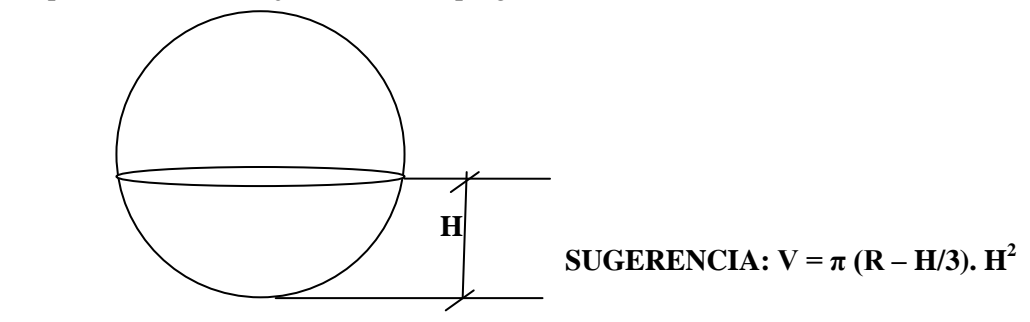

**Los Profesores**

## **Solucion 1**

### **Solución:**

- a) Evaluando la fórmula dada, se 4.8466
- b) Hallando las derivadas parciales, considerando r= $\sqrt{17}$

$$
\left|\frac{\partial x}{\partial A}\right| = \left|\frac{\text{sen}(B).\cos\left(t\right)}{r}\right| = 0.1385
$$

$$
\left|\frac{\partial x}{\partial B}\right| = \left|\frac{A\cos(B)\cos(t)}{r}\right| = 4.2615
$$

$$
\left|\frac{\partial x}{\partial t}\right| = \left|\frac{-Asen(B).sin(t)}{r}\right| = 4.1487
$$

$$
\left|\frac{\partial x}{\partial r}\right| = \left|\frac{-Asen(B).cos(t)}{r^2}\right| = 1.1764
$$

$$
\text{Error} = \left| \frac{\partial x}{\partial A} \right| eA + \left| \frac{\partial x}{\partial B} \right| eB + \left| \frac{\partial x}{\partial t} \right| e t + \left| \frac{\partial x}{\partial r} \right| e r = 2.2037
$$

# c)

```
A=35; eA=0.001*A;
B=18; eB=0.5;
t=15; et=0.001*t;
r=4.12; er=0.5*10^-2;
x=A*sin(B)*cos(t)/rdA = abs(sin(B) * cos(t)/r)dB = abs(A * cos(B) * cos(t)/r)dt=abs(-A*sin(B)*sin(t)/r)
dr=abs(-A*sin(B)*cos(t)/(r^2))
ex=dA*eA+dB*eB+dt*et+dr*er
er=ex/xn=0; %Cantidad de cifras decimales significtivas exactas
while er<=5*10^-n
   n=n+1;end
```

```
n=n-1;
```
fprintf('La cantidad de cifras siginificativas es %d\n',n);

**Solución 2**

$$
\frac{100 - V_1}{2} + \frac{V_2 - V_1}{1} + \frac{V_4 - V_1}{2} = 0
$$
  
\n
$$
\frac{V_1 - V_2}{1} + \frac{V_3 - V_2}{1} = 0
$$
  
\n
$$
\frac{V_2 - V_3}{1} + \frac{V_4 - V_3}{2} = 0
$$
  
\n
$$
\frac{V_1 - V_4}{2} + \frac{0 - V_4}{5} + \frac{V_3 - V_4}{2} = 0
$$

### **UNIVERSIDAD NACIONAL DE INGENIERIA P.A. 2013-1 FACULTAD DE INGENIERIA MECANICA DACIBAHCC**

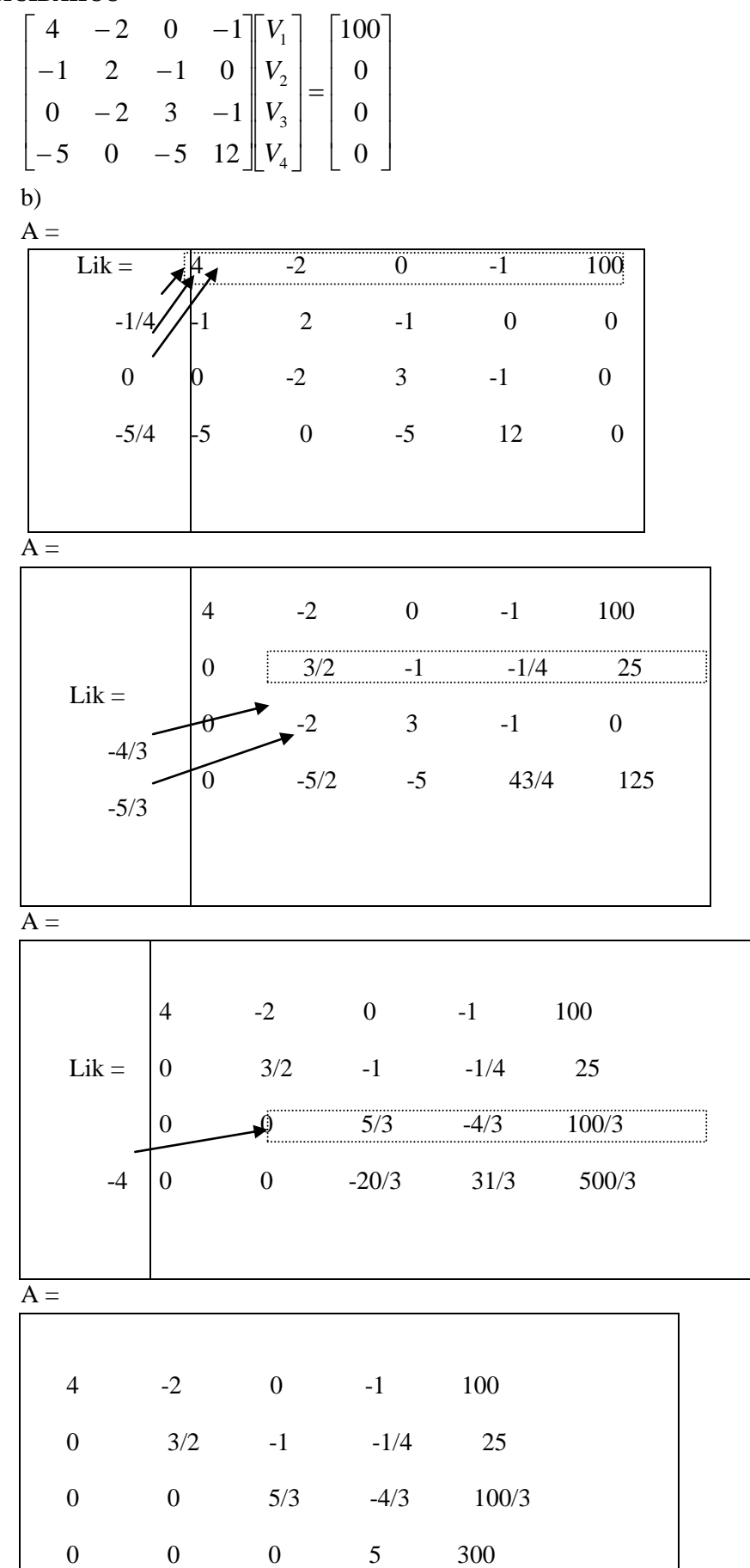

#### **UNIVERSIDAD NACIONAL DE INGENIERIA P.A. 2013-1 FACULTAD DE INGENIERIA MECANICA 17/05/2013 DACIBAHCC**

c)
$$
\begin{bmatrix} 4 & -2 & 0 & -1 \ 3/2 & -1 & -1/4 \ 5/3 & -4/3 \ 5 & 5/3 & -4/3 \ 5 & 5/3 & 4/3 \ 6 & 6/3 & 6/3 \ \end{bmatrix} \begin{bmatrix} V_1 \\ V_2 \\ V_3 \\ V_4 \end{bmatrix} = \begin{bmatrix} 100 \\ 25 \\ 100/3 \\ 300 \end{bmatrix}
$$
  
\nSubstitution inverse:  
\n
$$
V_1 = 300/5 = 60
$$

$$
V_3 = \frac{(100/3 + 4/3V_4)}{5/3} = 68
$$
  
\n
$$
V_2 = \frac{(25 + V_3 + 1/4V_4)}{3/2} = 72
$$
  
\n
$$
V_1 = \frac{(100 + 2V_2 + V_4)}{4} = 76
$$
  
\nd)  
\n
$$
\frac{100 - V_1}{2} + \frac{V_2 - V_1}{1} = 0
$$
  
\n
$$
\frac{0 - V_2}{5} + \frac{V_1 - V_2}{2} = 0
$$
  
\n
$$
\left[\begin{array}{cc} 2 & -1 \\ -5 & 7 \end{array}\right] \left[\begin{array}{c} V_1 \\ V_2 \end{array}\right] = \left[\begin{array}{c} 100 \\ 0 \end{array}\right]
$$
  
\n
$$
\left[\begin{array}{cc} 2 & -1 \\ -5 & 7 \end{array}\right] \left[\begin{array}{c} Z_1 \\ Z_2 \end{array}\right] = \left[\begin{array}{cc} 100 \\ 0 \end{array}\right] \Rightarrow \left[\begin{array}{c} Z_1 \\ Z_2 \end{array}\right] = \left[\begin{array}{c} 50 \\ 500/9 \end{array}\right]
$$
  
\n
$$
\left[\begin{array}{cc} 1 & -1/2 \\ 0 & 1 \end{array}\right] \left[\begin{array}{c} V_1 \\ V_2 \end{array}\right] = \left[\begin{array}{c} 50 \\ 500/9 \end{array}\right] \Rightarrow \left[\begin{array}{c} V_1 \\ V_2 \end{array}\right] = \left[\begin{array}{c} 77.77 \\ 55.55 \end{array}\right]
$$

e)

function  $[AB, p]$ = pivoteo $(AA,i,n)$ 

```
[v,p] = max(abs(AA(i:n,i)));
p=p+i-1;if p \sim i,
             AA([p i],:) = AA([i p],:); end
 AB=AA;
```
# **Solución 3**

Solución:

- a. La matriz K es estrictamente diagonalmente dominante por lo tanto se asegura la convergencia al aplicar el método de Jacobi.
- b. Que el radio espectral de la matriz de iteración de Gauss Seidel sea menor que 1

### **UNIVERSIDAD NACIONAL DE INGENIERIA P.A. 2013-1 FACULTAD DE INGENIERIA MECANICA 17/05/2013 DACIBAHCC**

$$
\begin{pmatrix} u_1^{(1)} \\ u_2^{(2)} \\ u_3^{(3)} \end{pmatrix} = \begin{pmatrix} 0 & 4/5 & 0 \\ 4/9 & 0 & 4/9 \\ 0 & 4/5 & 0 \end{pmatrix} \begin{pmatrix} u_1^{(0)} \\ u_2^{(0)} \\ u_3^{(0)} \end{pmatrix} + \begin{pmatrix} 0 \\ 1/9 \\ 0 \end{pmatrix}
$$

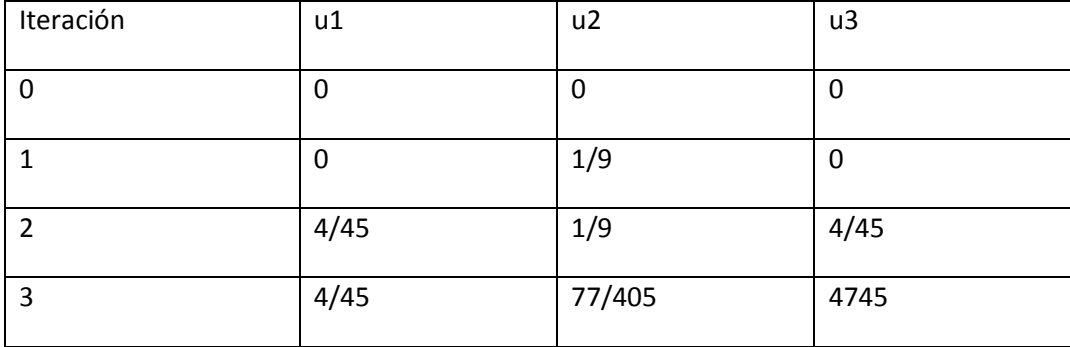

c)

```
clc
format rat
K=[5 -4 0; -4 9 -4; 0 -4 5]r=[0;1;0]
x0=[0;0;0]
D=diag(diag(K))
L=-tril(K,-1)U=-triu(K,1)Tj=inv(D)*(L+U)Tgs=inv(D-L)*U
rho_1 = max(abs(eiq(T_1)))rhogs=max(abs(eig(Tgs)))
R=rhoj/rhogs
```
# **SOLUCIÓN 4**

a)

$$
x_0 = 1
$$
  

$$
x_{n+1} = x_n - \frac{180}{\pi} - 36x_n^2 + x_n^3
$$
  

$$
-72x_n + 3x_n^2
$$

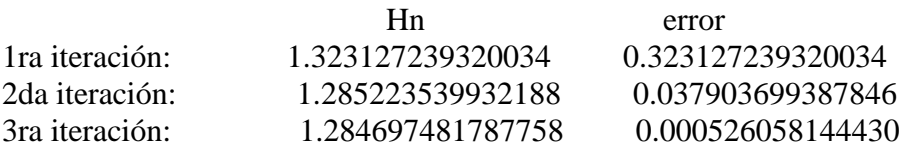

ln 2  $\ln \frac{b-a}{a}$ *n e*  $n \geq$  De donde: ln 2 0.000526058144430  $1.5 - 0.5$  $\ln \frac{1.5-}{\sin 2.5^\circ}$  $n \geq -$ 

$$
n \ge \frac{\ln \frac{1.5 - 0.5}{0.000526058144430}}{\ln 2} = 10.892.
$$

b)

=10.892**. Rta: n= 11 iteraciones**

```
c)
f=inline('180/pi-36*(x^2)+(x^3)')
df=inline('-72*x+3*(x^2)')
x=1acum=[];
for i=1:100
xn=x-f(x)/df(x);
err=abs(xn-x);
acum=[acum; xn err];
x=xn;
if err<1e-8
break
end
end
disp(acum)
```